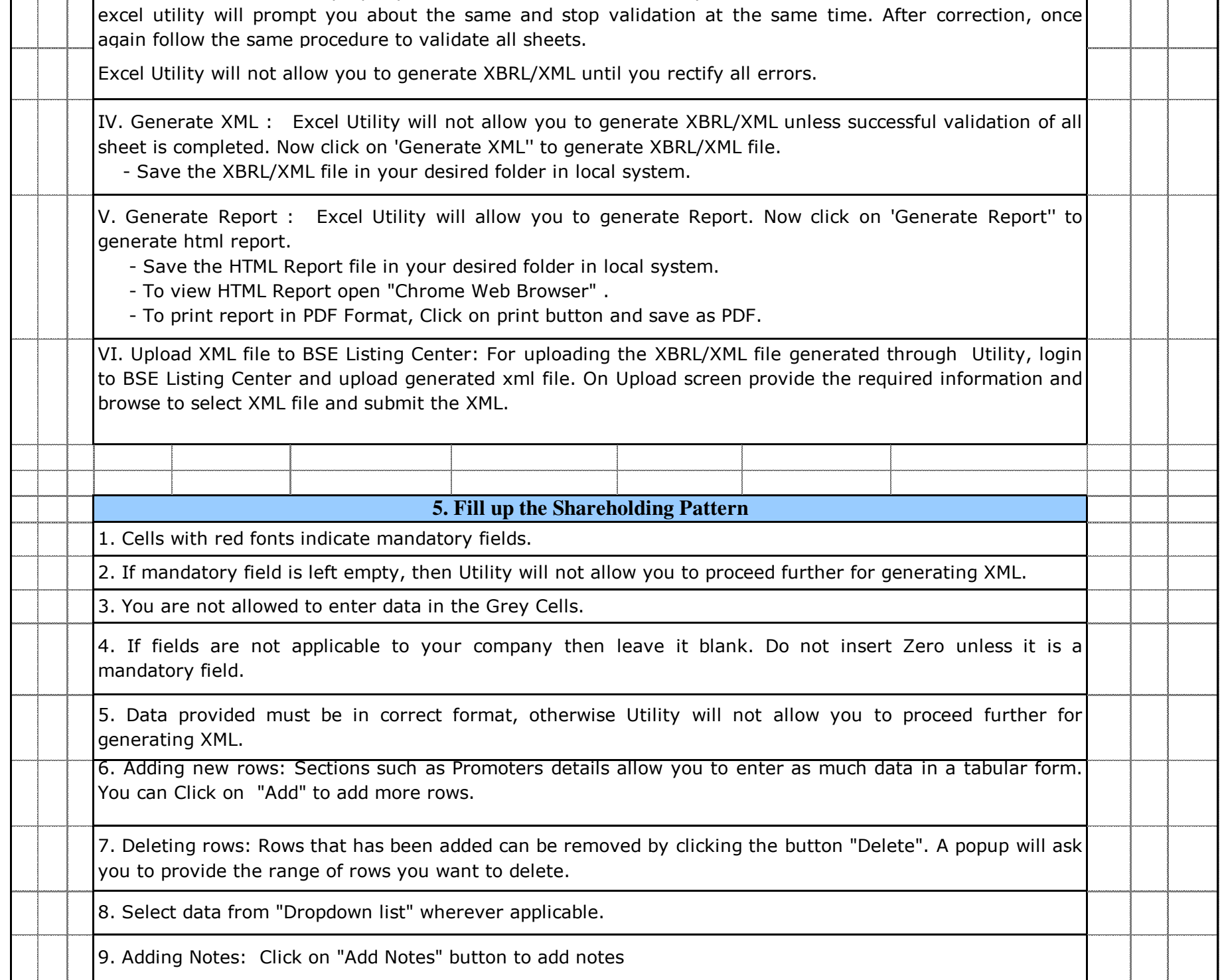

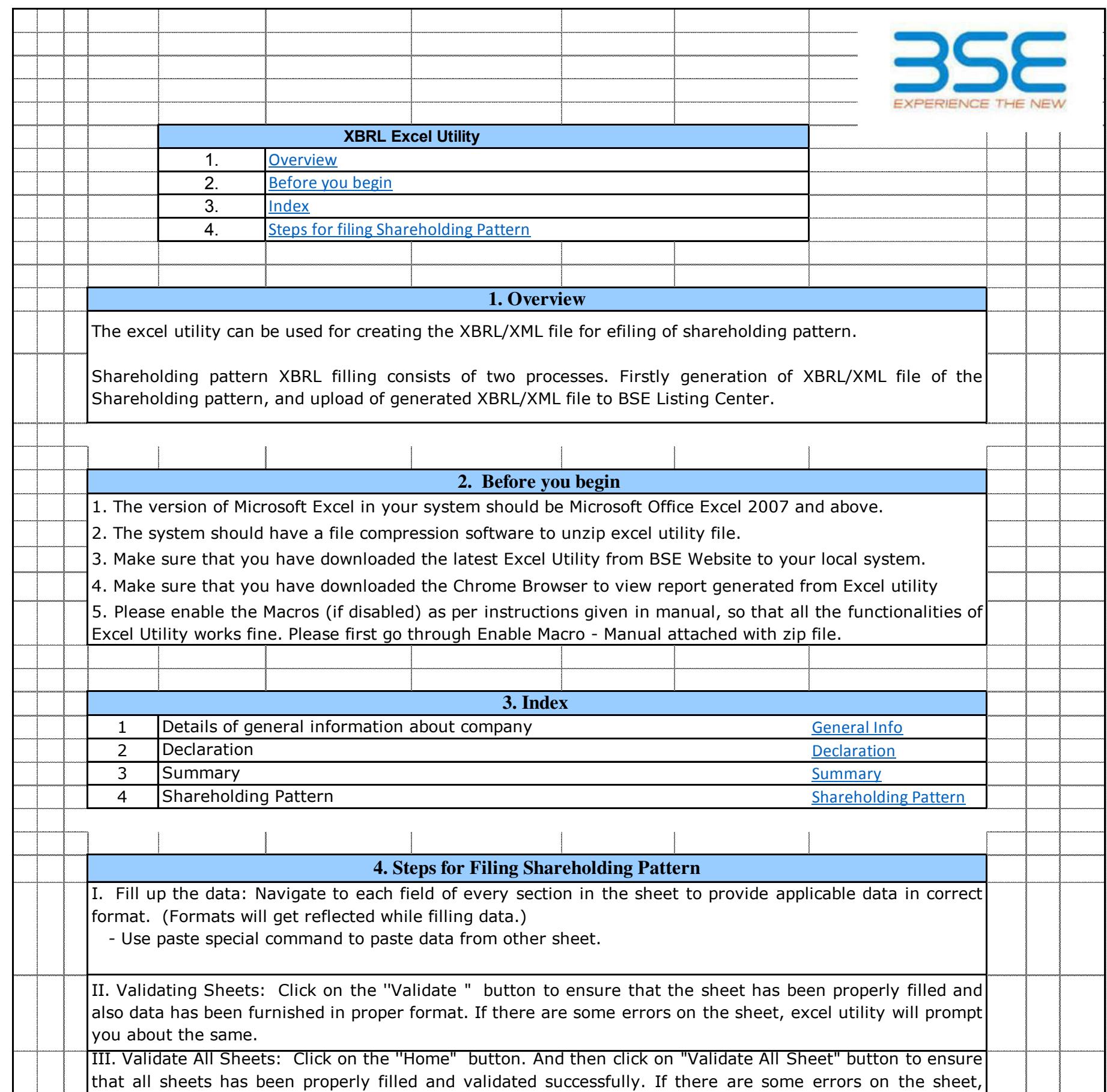

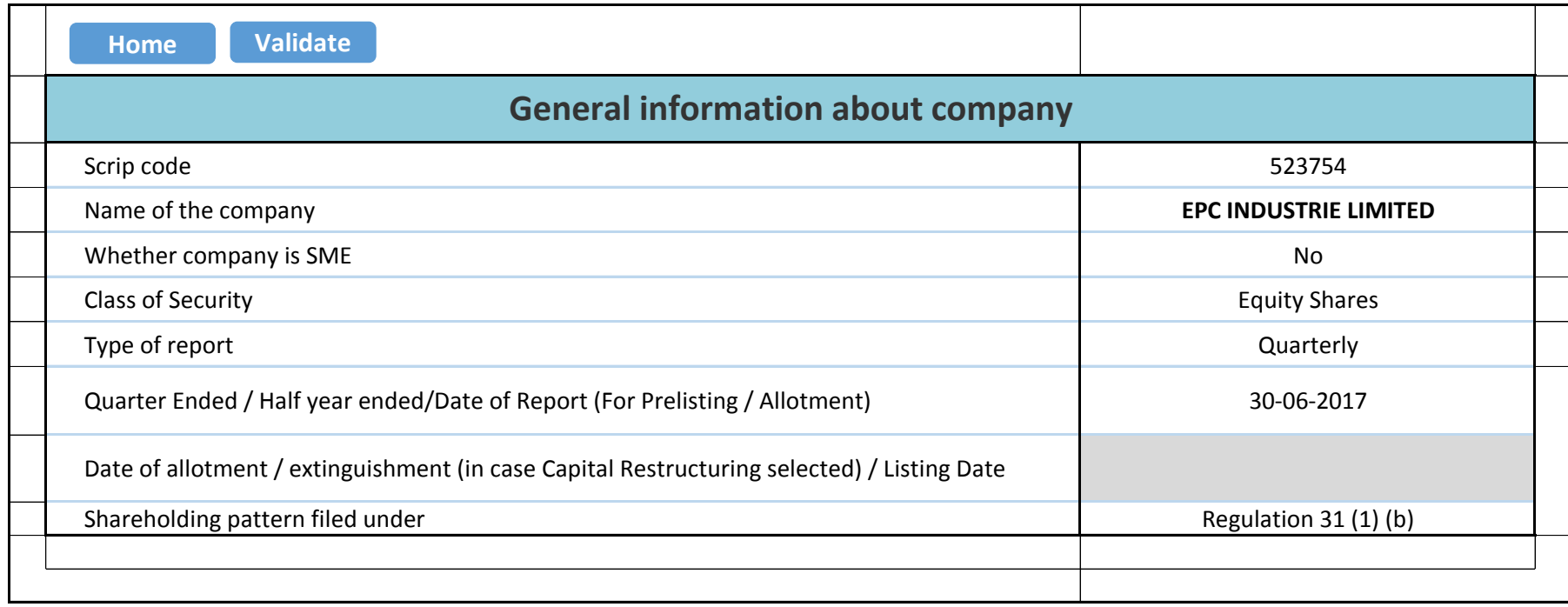

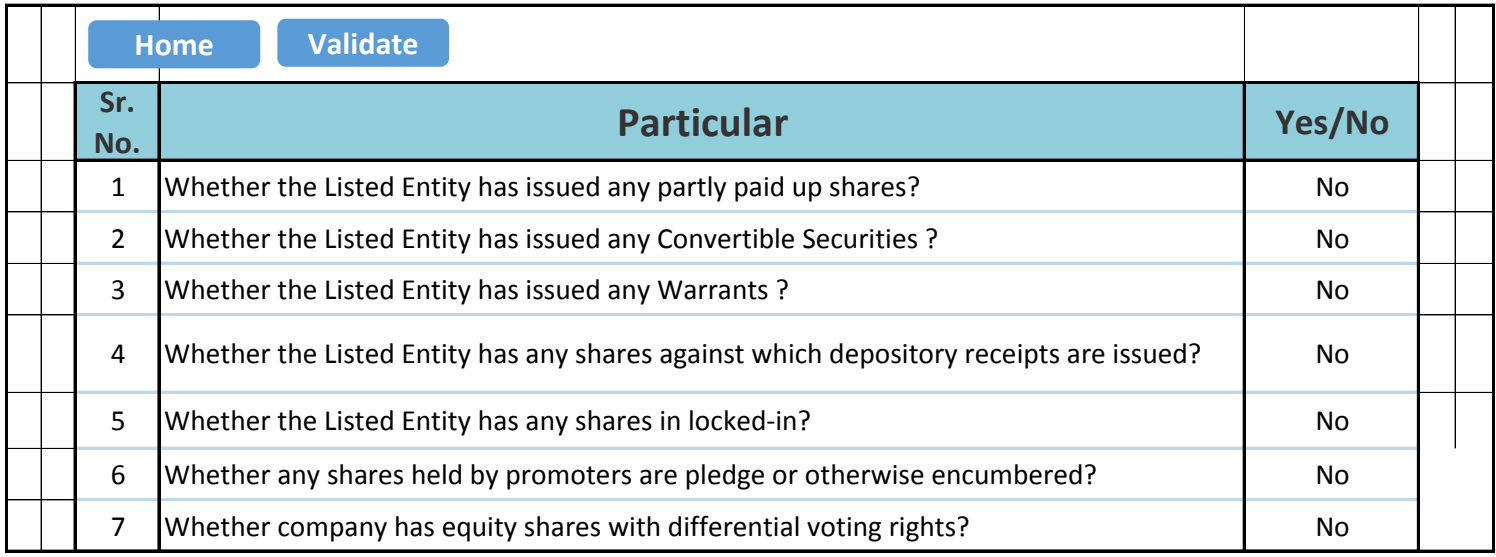

## **Table I - Summary Statement holding of specified securities**

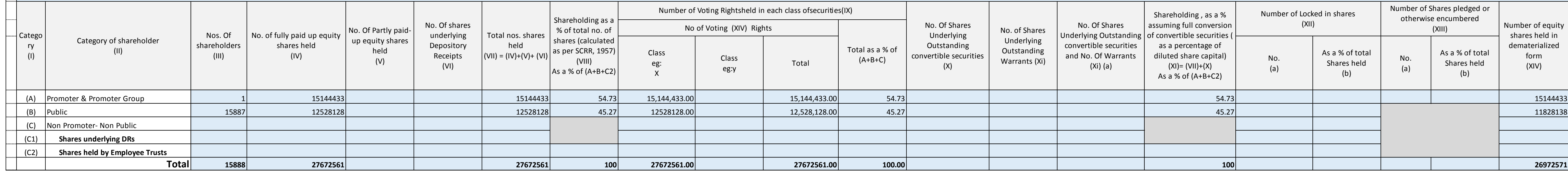

## **Note : Data will be automatically populated from shareholding pattern sheet - Data Entry Restricted in this sheet**

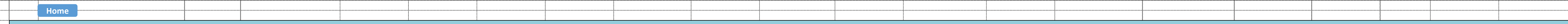

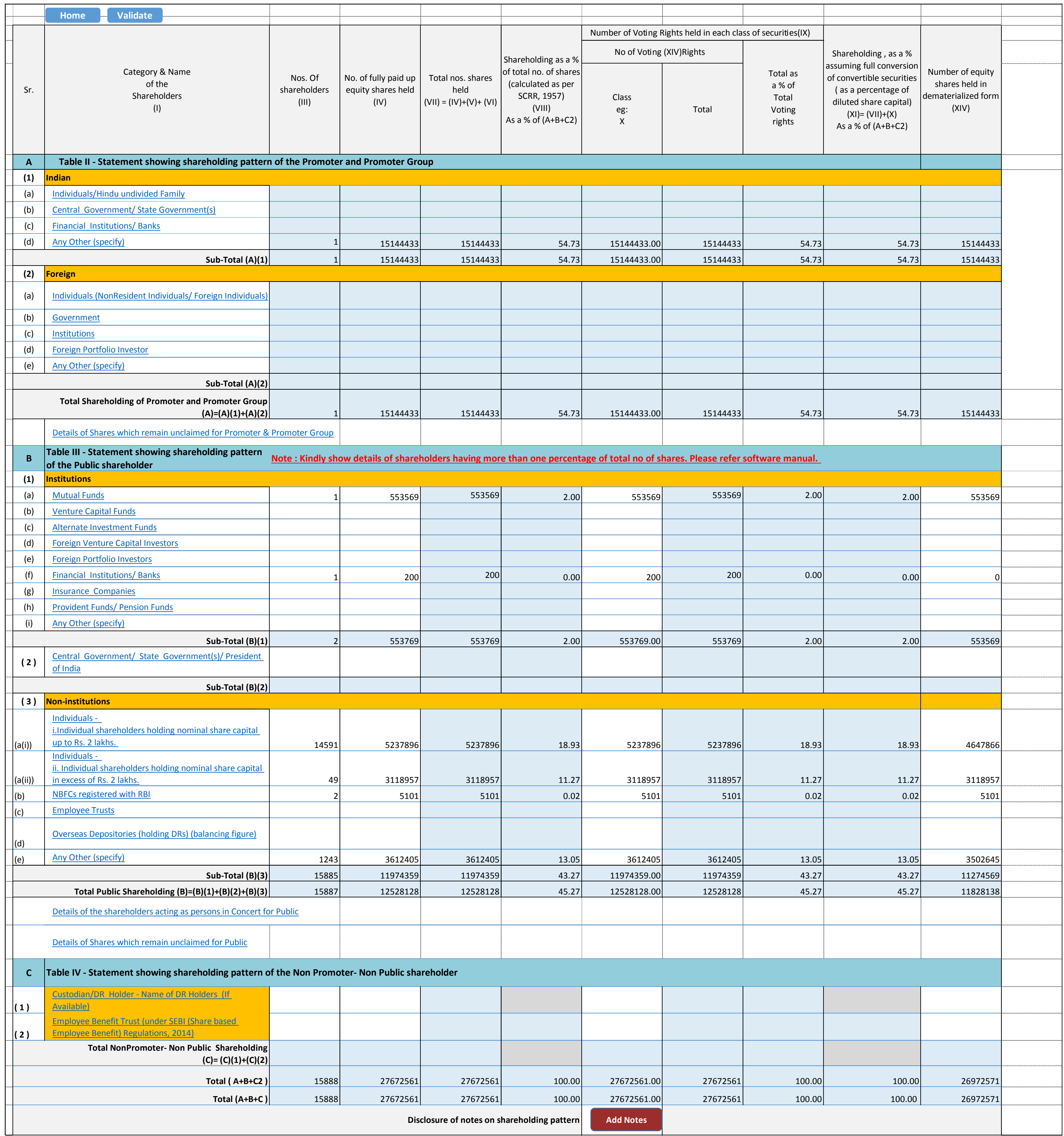

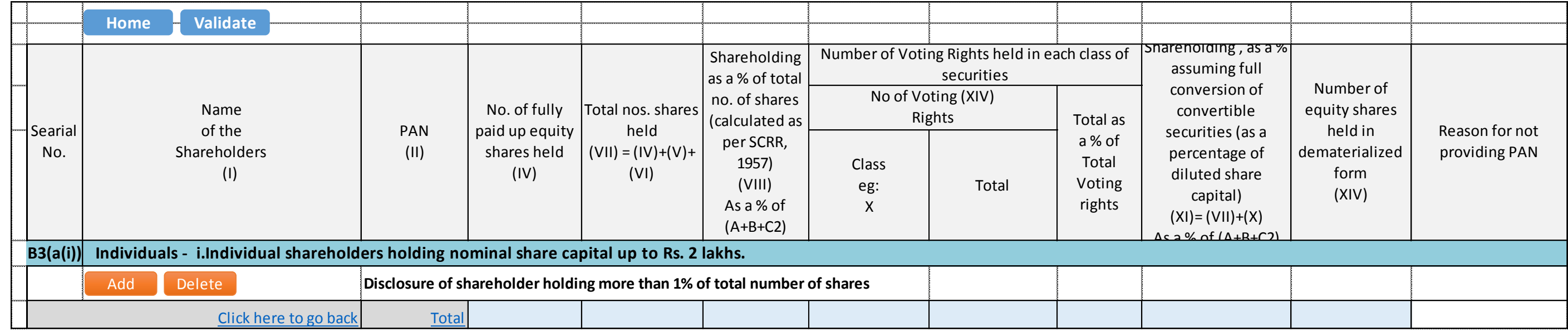